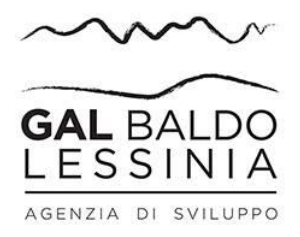

## **COME PRESENTARE UNA DOMANDA DI AIUTO**

## **ESTRATTO INFORMATIVO DI SINTESI, SI CONSULTINO IN OGNI CASO I DOCUMENTI DI RIFERIMENTO (INDIRIZZI PROCEDURALI GENERALI E MANUALI DI AVEPA) PER LE INFORMAZIONI COMPLETE**

- 1. **Costituire o aggiornare il Fascicolo Aziendale**: in media l'operazione richiede circa 10-20 giorni, è gratuita e necessaria per qualsiasi domanda del PSR (e quindi anche del PSL del GAL). È possibile rivolgersi agli Sportelli unici agricoli dell'AVEPA o ad un Centro Autorizzato di Assistenza Agricola (CAA) abilitato dalla Regione e convenzionato con l'AVEPA. Lo Sportello unico agricolo dell'AVEPA o il CAA a cui l'azienda conferisce il mandato si occupano di raccogliere e conservare la documentazione, e di inserire le informazioni nel sistema.
- 2. Una volta costituito il fascicolo aziendale, si può procedere con la **registrazione nel sistema GUARD** (Gestione utenze applicativi e restrizioni sui dati) seguendo le indicazioni della procedura [\(https://login.avepa.it/GUARD2/\)](https://login.avepa.it/GUARD2/)
- 3. Una volta registrati è possibile **accedere agli applicativi AVEPA** inserendo le credenziali (Utente e Password) e si procede con l'inserimento della domanda.

## **IMPORTANTE**

A partire dal 28 gennaio 2016, la presentazione delle domande di aiuto e pagamento del PSR avviene esclusivamente on-line tramite l'applicativo PSR Domande. Tutti i documenti (domanda e allegati) devono pertanto essere forniti su supporto digitale, anche nel caso in cui gli originali siano cartacei.

Per ulteriori informazioni sulle modalità di compilazione delle domande e caricamento dei documenti si veda la pagina [http://www.avepa.it/presentazione-domande-psr-2014-2020,](http://www.avepa.it/presentazione-domande-psr-2014-2020) dove sono consultabili il **Manuale per la presentazione delle domande on-line** e le **Linee guida per il caricamento dei documenti digitali.**